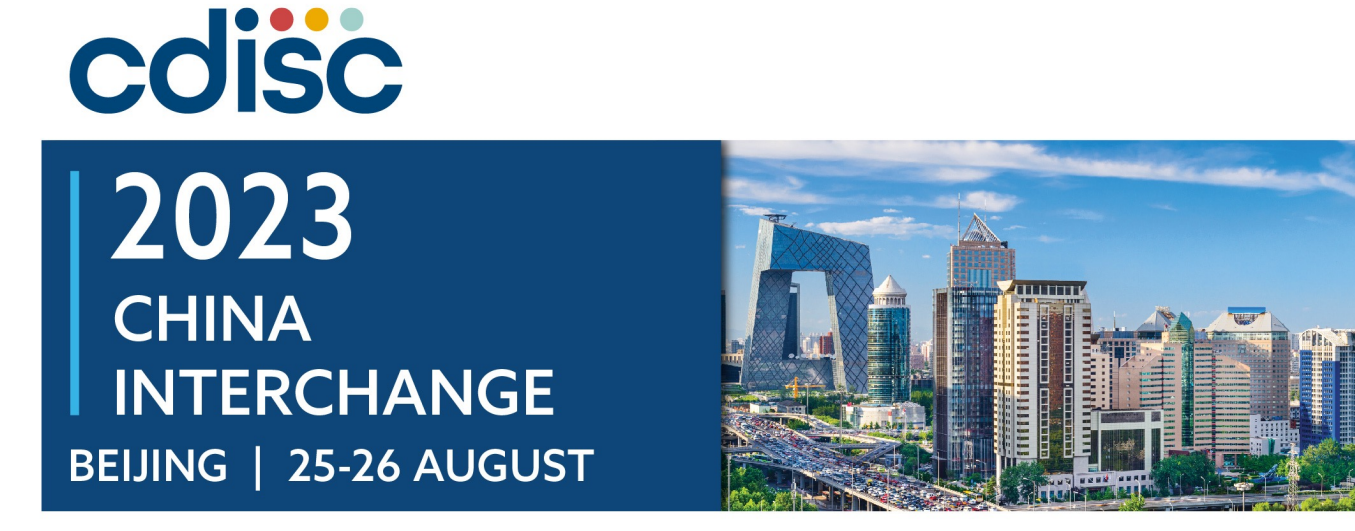

#### **How invisible encoding influence data storage and display**

罗斯元 Siyuan Luo, Senior Statistical Programmer Biostatistics and Computing Science, Elixir

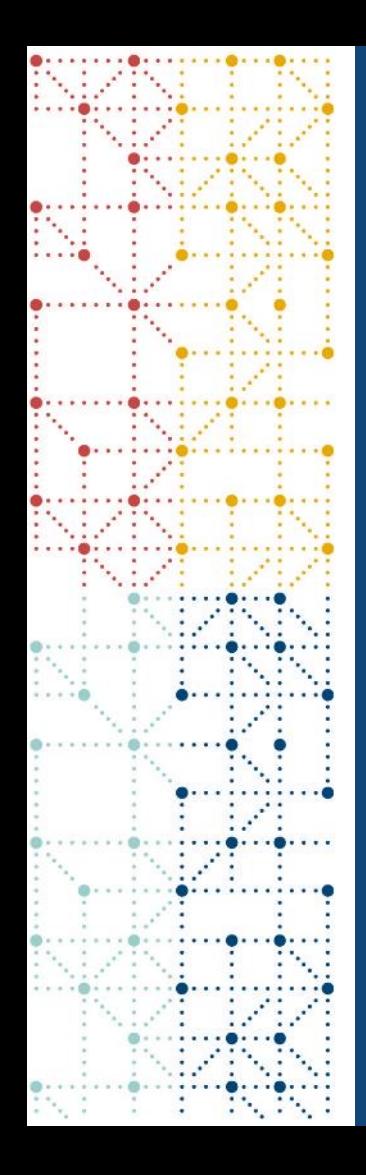

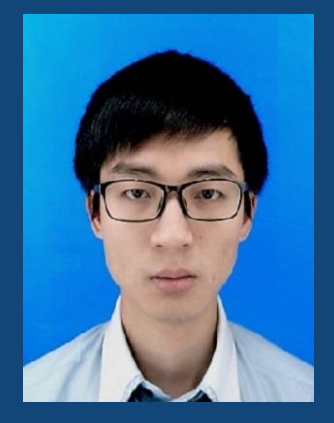

## **Meet the Speaker**

罗斯元 Siyuan Luo

Title: Senior Statistical Programmer

Organization: Elixir (Shanghai) Clinical Research Co., Ltd.

Siyuan graduated from Fudan University majoring in preventative medicine, has 4 years experience in statistical programming for CRO since 2019

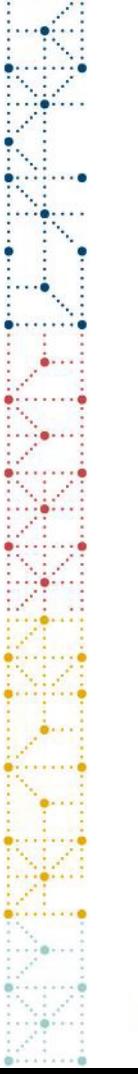

## **Disclaimer and Disclosures**

• *The views and opinions expressed in this presentation are those of the author(s) and do not necessarily reflect the official policy or position of CDISC.*

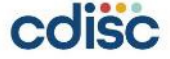

## **Agenda**

- 1. Introduction to encoding
- 2. Encoding schemes
- 3. Encoding and Submission

## **Introduction to encoding**

## **Introduction to encoding**

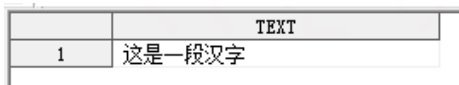

## Medicine A®

输入"联通"两个字的时候:

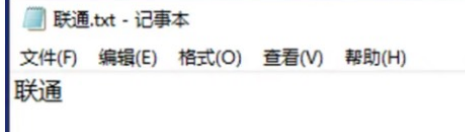

#### Sender A Receiver B

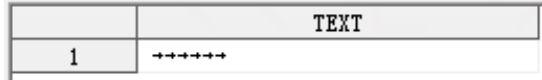

## **Medicine A?**

保存并关闭文件, 双击打开后的结果:

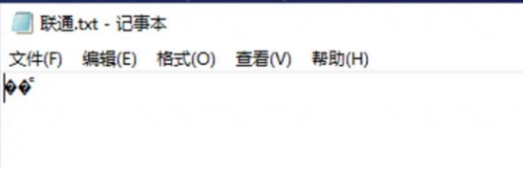

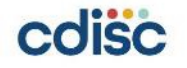

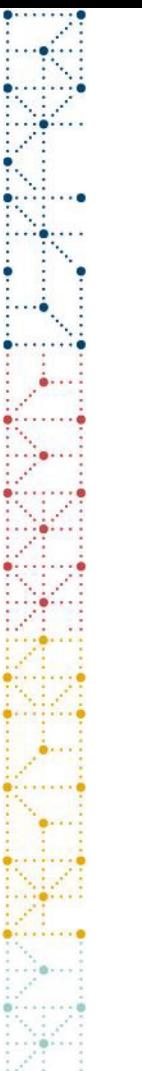

## **Introduction to encoding**

- Garbage characters? Garbled? Gibberish?
- All means your encoding is wrong!

#### • What is encoding?

- Encoding is the process of converting data into a format required for a number of information processing needs.
- In computers, encoding is the process of putting a sequence of characters (letters, numbers, punctuation, and certain symbols) into a specialized format for efficient transmission or storage.

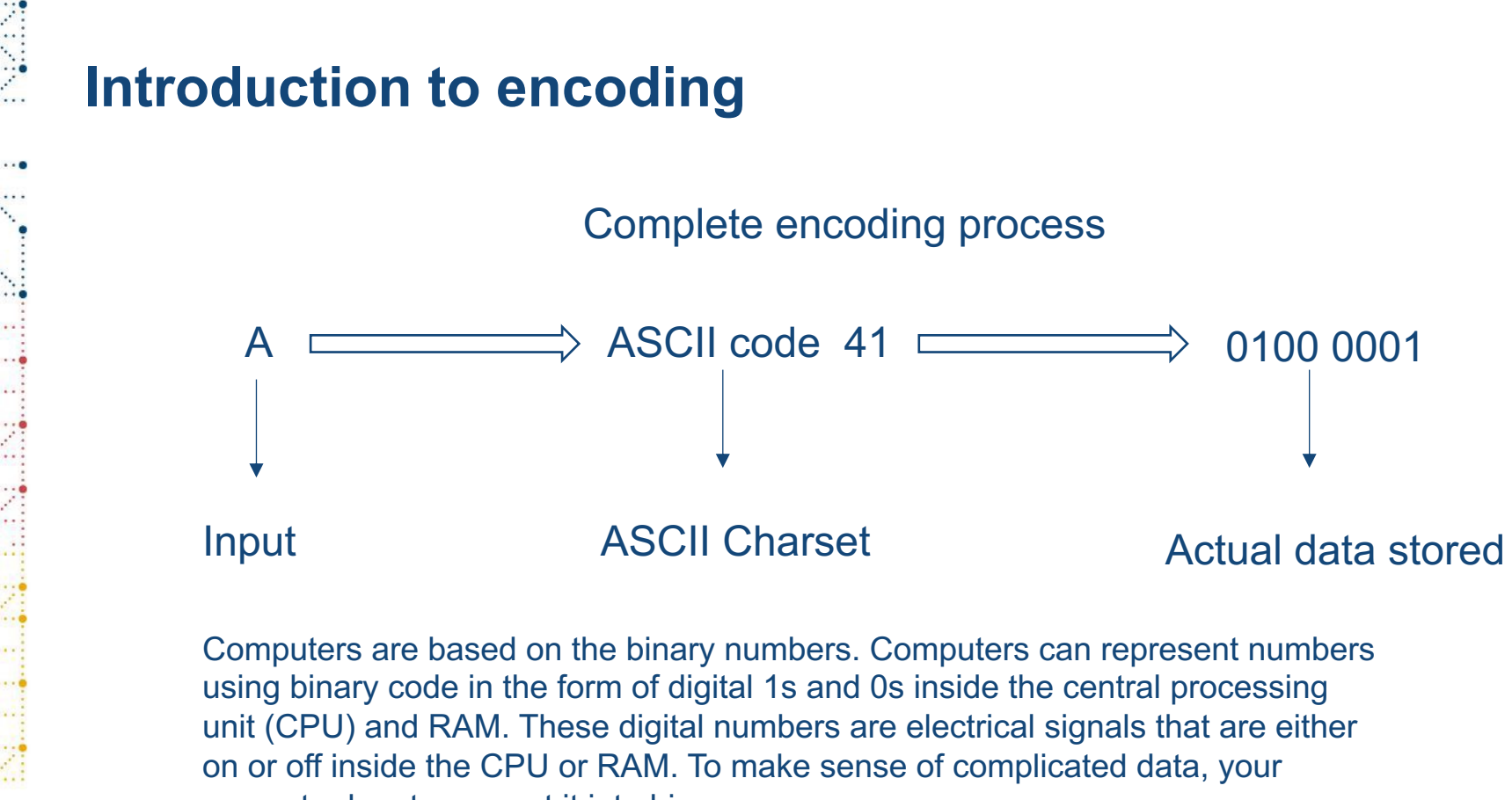

computer has to convert it into binary.

## **Encoding schemes**

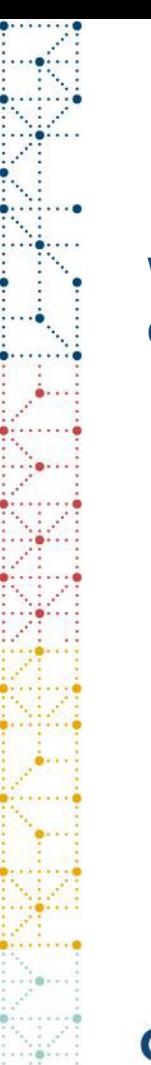

## **Encoding schemes**

We can design innumerable encoding schemes as long as that characters are one-to-one mapping to data stored/transmitted.

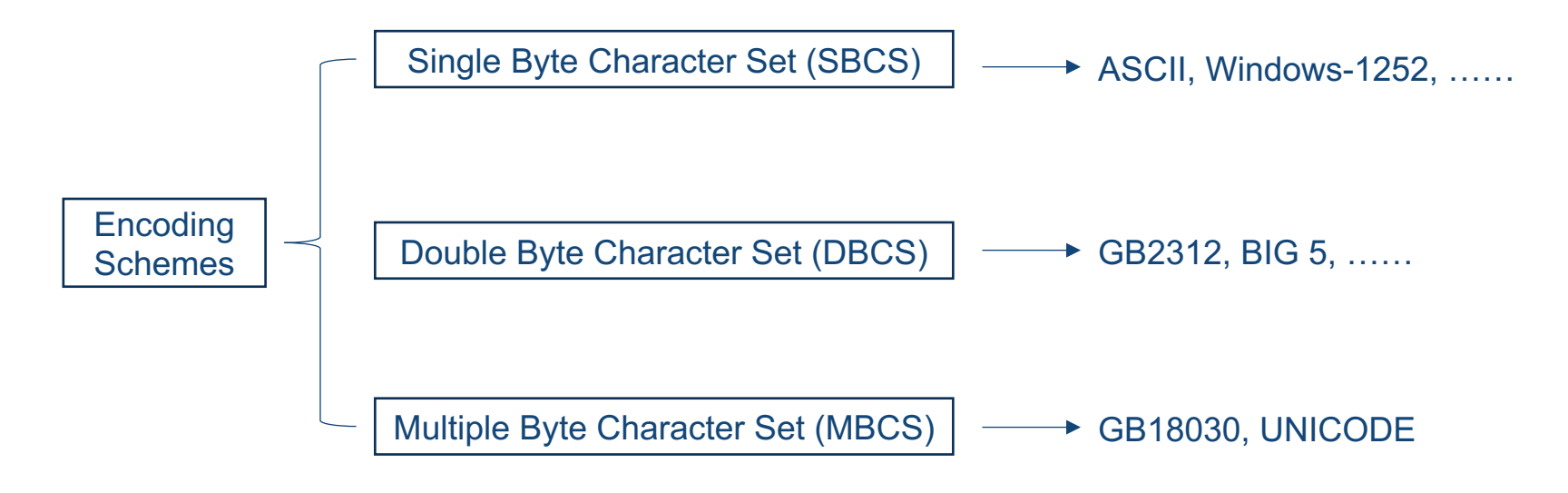

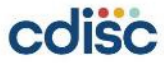

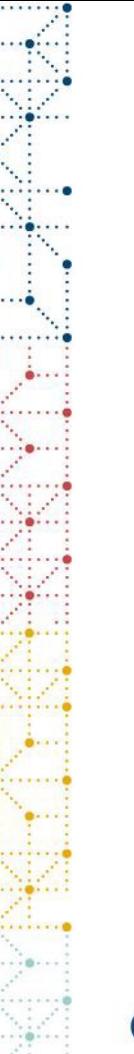

## **Encoding schemes**

Code points are usually represented in hexadecimal, because:

- 1. All data will be converted into binary before computer processing.
- 2. Bit (binary digit) is the smallest unit of data transmission and processing.
- 3. Byte is the smallest unit of data storage, 1 byte = 8 bits.

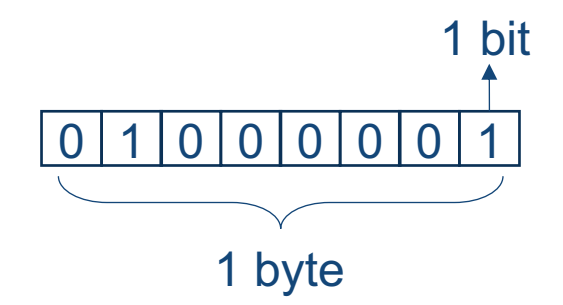

To refer to characters in an unambiguous way, each character is associated with a number, called a code point. Usually, we use hexadecimal to represent the number of code points. In hexadecimal, we can use 2 digits to represent any data of 1 byte size.

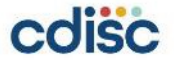

## **Encoding schemes – ASCII**

#### ASCII

in full American Standard Code for Information Interchange, designed by America National Standard Insititute (ANSI) in 1960s, a standard data-encoding format for electronic communication between computers. ASCII assigns standard numeric values to letters, numerals, punctuation marks, and other characters used in computers. Code points range from 0 to 127.

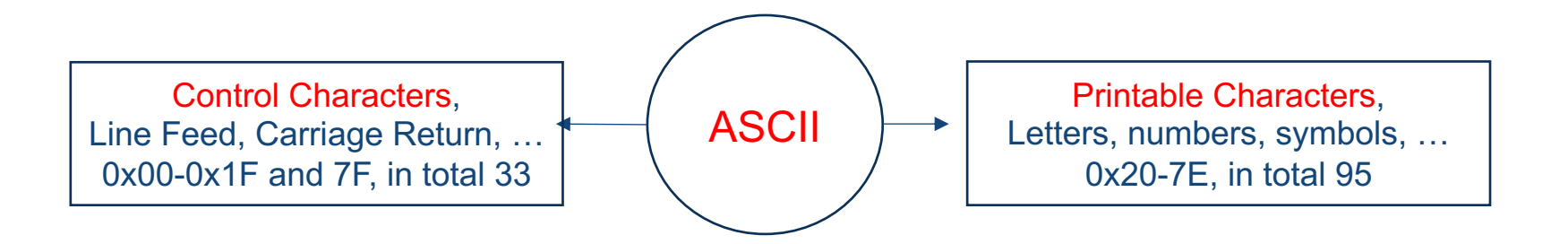

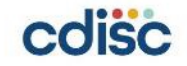

## **Encoding schemes – ASCII Table**

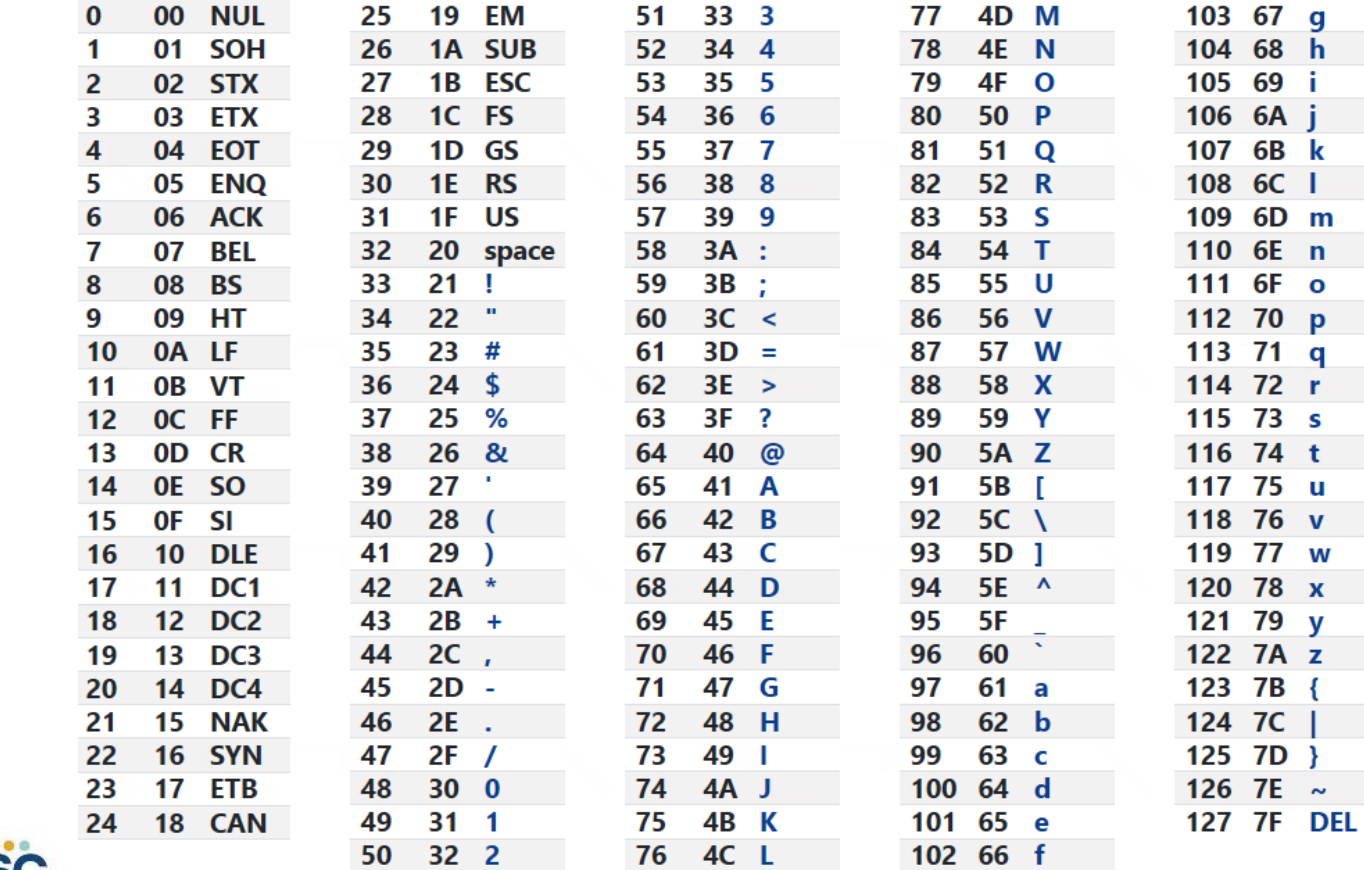

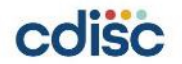

## **Encoding schemes – Other SBCS**

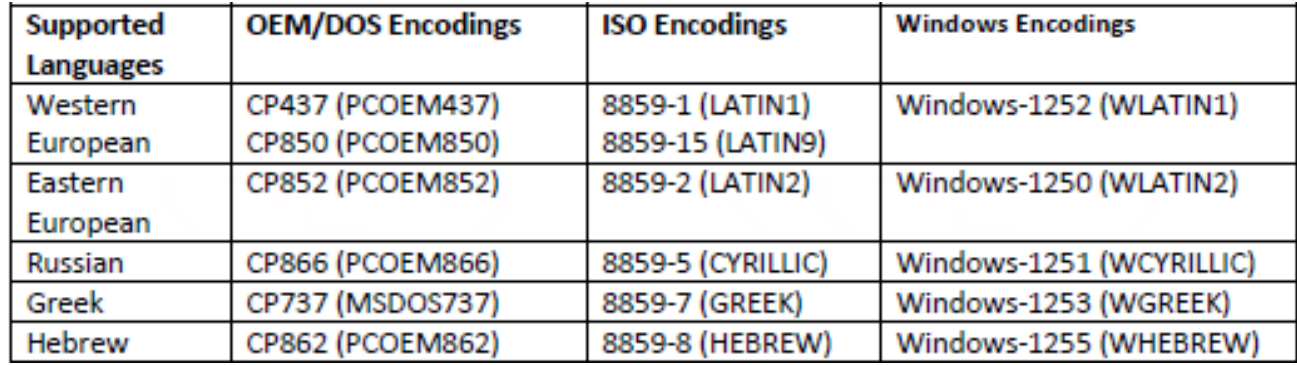

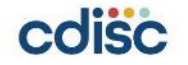

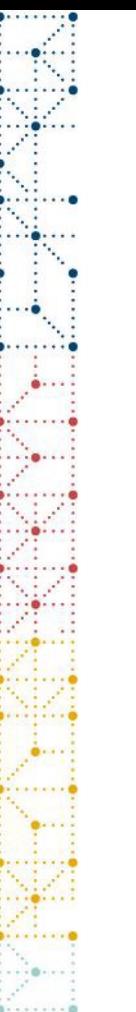

## **Encoding schemes – GB2312**

## The Facts

- 1. Either ASCII or Windows-125 or any western encoding else is single-byte.
- 2. A single byte can only represent 2^8=256 different characters.
- 3. There are far more than 256 characters in Chinese!

Obviously, any single-byte encoding standard can not meet the needs for Chinese characters. China developed its own double-byte encoding charset, using up to 2 bytes to represent characters

GB2312 is the first encoding enforced by China government in 1981, it is widely used in Chinese Mainland, Singapore.

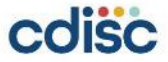

# **Encoding schemes – GB2312, GBK, GB18030**

### GB2312

Since 1981, double-byte character set, variable length encoding. Uses 1 byte code to represent ASCII codes, 2 byte for Chinese characters. Has Collects 6763 commonly used Chinese characters, and other characters including Latin letters, Greek letters, Japanese hiragana and katakana, Russian Cyrillic letters, etc.

### GBK

Since 1995, double-byte character set, extension of GB2312, has 23940 code points, including 21003 Chinese characters, completely compatible with GB2312.

#### GB18030

Extension of GB2312 and GBK established by the government of China in 2005, uses a 4-byte variable length encoding to match the capacity of the surrogate character mechanism introduced in Unicode 2.0. Include 87887 Chinese characters. It becomes the enforced encoding standard from August 1st 2023.

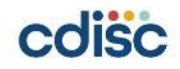

## **Encoding standard – Unicode**

#### Unicode

The Unicode Standard is the universal character encoding designed to support the worldwide interchange, processing, and display of the written texts of the diverse languages and technical disciplines of the modern world.

The first version of Unicode was introduced by Unicode Consortium in 1991.

It is designed to display all the characters in the world!

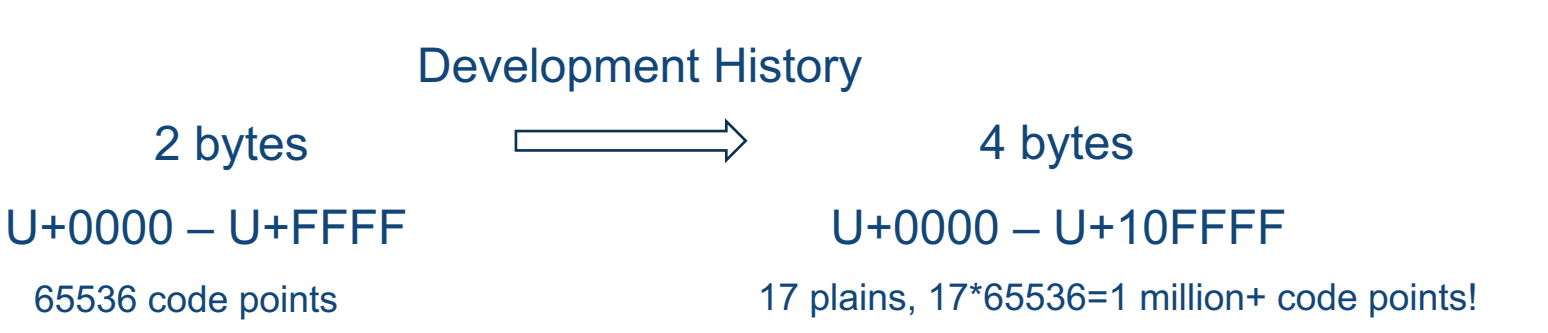

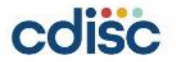

## **Encoding schemes – UTF-8, UTF-16, UTF-32**

Unicode is a encoding standard, which defines code points of each character. But how to store and transmit data, how to encode and decode are not limited. So 3 UTF encoding schemes are invented.

UTF is short for Unicode Transformation Format, is an algorithmic mapping from every Unicode code point to a unique byte sequence. There are 3 types, UTF-8, UTF-16, UTF-32.

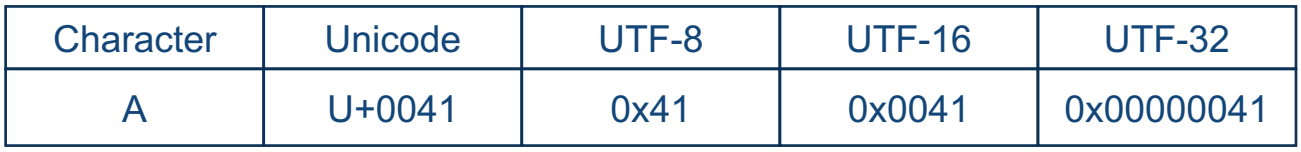

UTF-8: 1 to 4 bytes variable length encoding, completely compatible with ASCII. Most commonly used Unicode encoding schemes. Space-saving, convenient for data storage and transmission.

UTF-16: 2 or 4 bytes variable length encoding. For Unicode characters with code points in [U+0000-<br>U+FFFF], their encoding are the same as their code points in Unicode. Surrogate pairs are used in the encoding of remaining characters ([U+10000-U+10FFFF]).

UTF-32: 4 bytes fixed length encoding, any single character is encoded in a 4 bytes (32 bits) code unit. It takes too much space, so is rarely used.

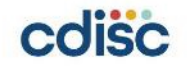

## **Encoding schemes – UTF-8**

#### How to convert characters into UTF-8 encoding?

1. For 1 byte characters, first bit of byte is set to 0, the remaining 7 bits are the Unicode code points of the characters, which means for ASCII characters, UTF-8 is equal to ASCII.

2. For n-byte characters (n>1), the first n bits of the first byte are set to 1, the n+1 bit is set to 0, and the first 2 bits of the following bytes are set to 10. The remaining binary bits are Unicode code points of the characters.

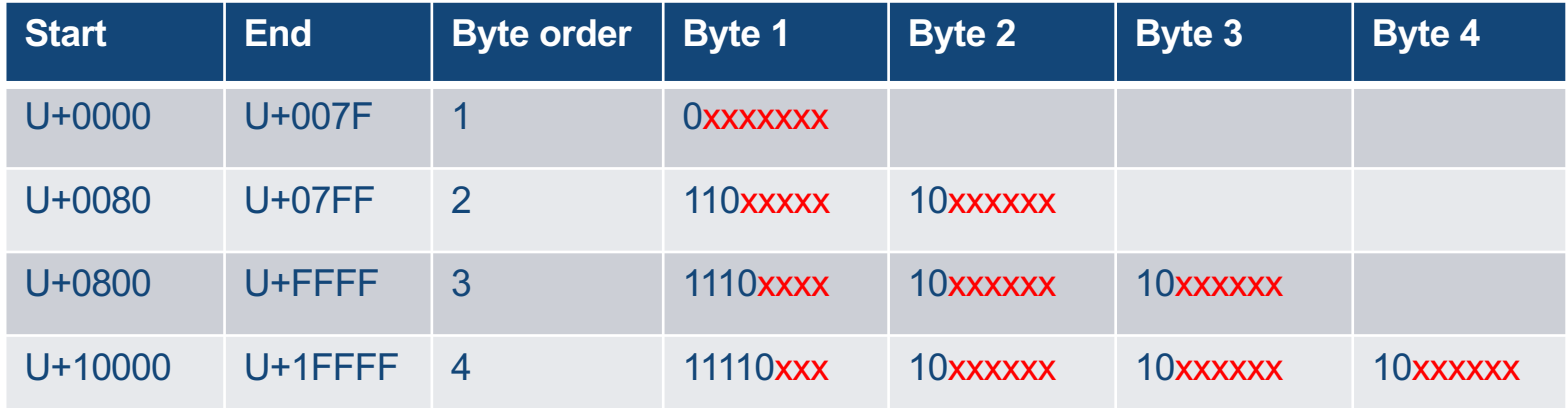

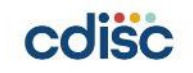

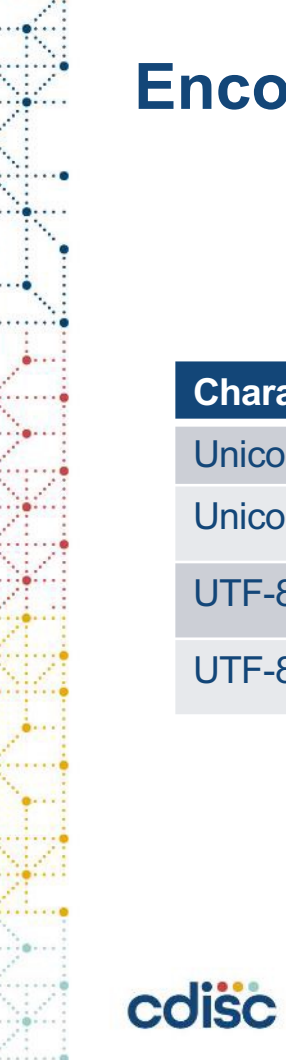

## **Encoding schemes – UTF-8**

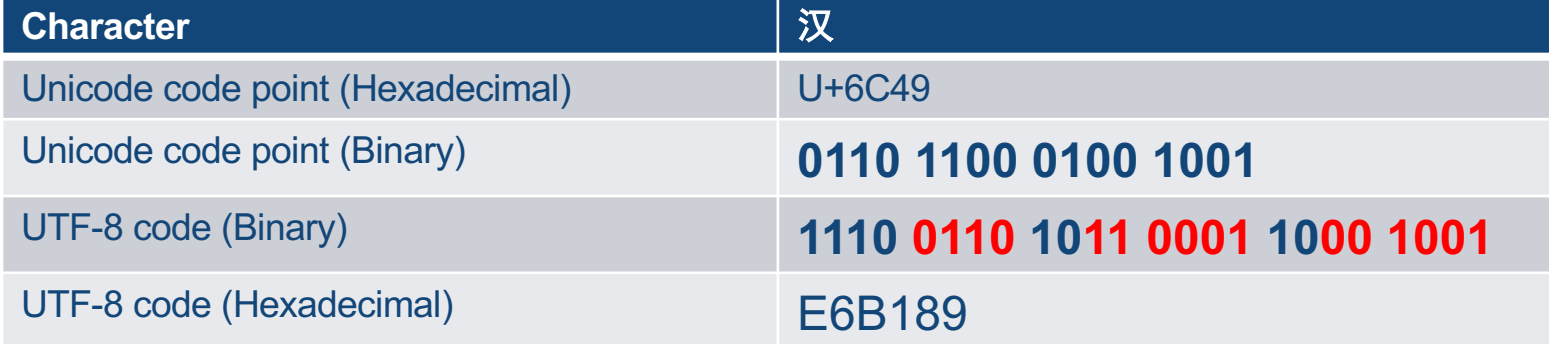

## **Encoding schemes – UTF-8**

Why "联通" becomes garbage characters in windows notepad?

In the old version of windows notepad, the default encoding is ANSI (GB2312 in China).

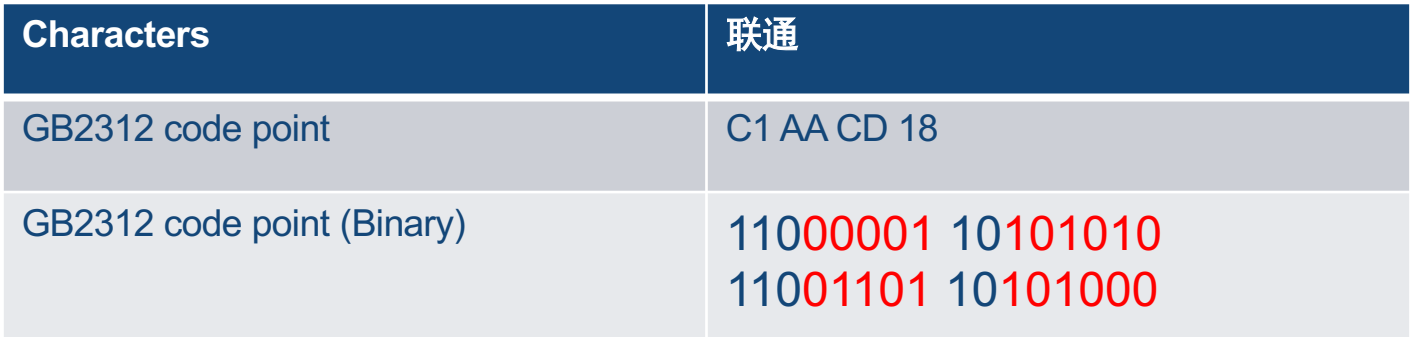

Windows notepad thinks this is a text file in UTF-8 encoding. Code points of the texts are wrongly resolved, so they become garbage characters.

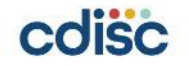

## **Encoding and Submission**

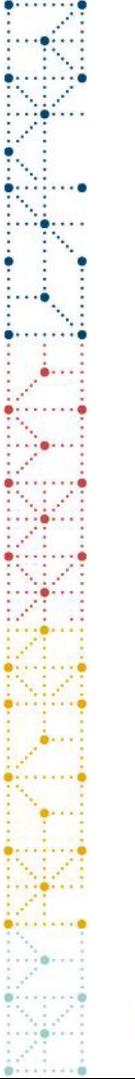

## **Requirements for encoding in submission**

**NMPA FDA**

**Language**: Chinese

**Dataset format**: XPT v5 or higher

**Encoding**: Not limited, GB2312/UTF-8 both allowed, should be described previously.

English only

XPT v5 only

ASCII only

Any data with Non-English data should be translated into English before submission to FDA. Also, the encoding of dataset should be converted into ASCII, which involves encoding conversion.

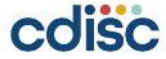

## **Some common encoding problems**

- External database uses different encoding, which causes garbled text.
- While submitting clinical data to both NMPA and FDA, messy text found when data are translated into English from Chinese.
- Invisible codes cause errors, including control characters and truncated characters and garbled codes.

### When encoding problems appear, we shall position the garbled codes first.

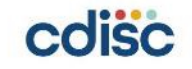

……

## **Find garbled codes**

- Perl regular expression is a good tool
	- Such as finding non-ASCII characters, [^\x00-\x7F], invisible control characters, ([\x00-\x1F]|[\x7F]), and matching any hexadecimal code points.
- Converting to hexadecimal may help

We can convert text into hexadecimal to help positioning garbled codes.

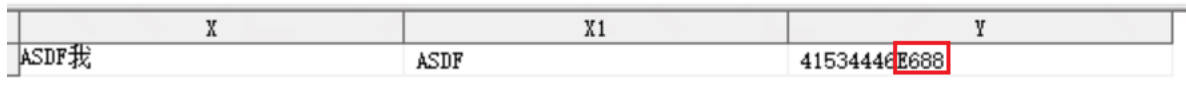

**Garbled codes** 

When garbled codes are found, we need to remove them or correct the wrong encoding.

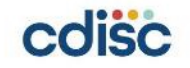

## **Encoding conversion**

Rules:

- Assure that all the characters are represented in the new encoding, or removing the characters which is not in it.
- Find the one-to-one mapping relationship between character sets.
- Sufficient room to hold the converted characters.

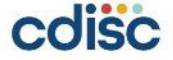

## **Encoding conversion**

SAS:

Convert encoding of single variable: NEW=KCVT(text, intype, outtype, <options,…> ) newvar=kcvt(oldvar, 'ZEUC', 'UTF8');

Convert encoding of datasets:

libname inlib cvp 'path1' cvpengine=v9 CVPMULTIPLIER=1.5;

libname outlib 'path2' outencoding=utf8; /\*zeuc\*/

proc copy in=inlib out=outlib; select datasetname; run;

%COPY TO NEW ENCODING(from\_dsname, to\_dsname, new\_encoding)

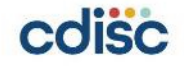

## **How to avoid encoding problems**

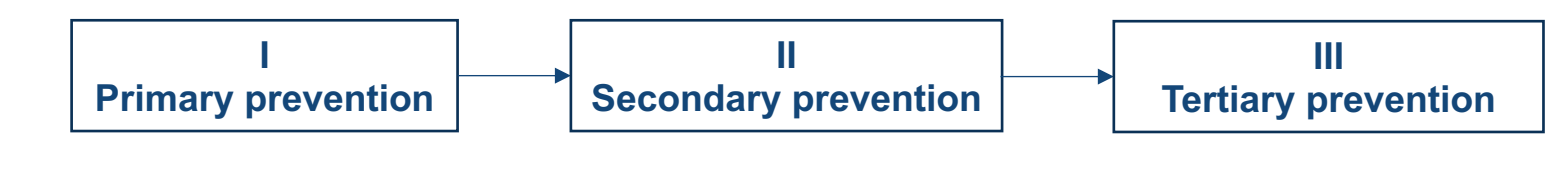

Prevent problems from the source Use same encoding in the entire process, do not use characters not supported, extract characters in the right way…..

Find the error early Position garbled codes.

Fix garbled codes Remove error codes, convert garbled codes into right encoding.

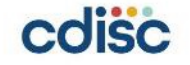

## **Conclusion**

- Encoding is the process of converting data into specialized format for storage and/or transmission.
- Conflicts between different encodings lead to garbled text/codes.
- Unicode supports a wide range of characters from different languages, making it ideal for use in multilingual environments.
- UTF-8 is the most commonly used Unicode encoding scheme.
- As more and more data becomes global in nature, using Unicode encoding standard ensures that your data will be compatible with a wide range of software and systems in the future.
- To avoid encoding errors, the best way is to keep the encoding unchanged in the entire data processing and submission. Then detect and handle garbled text early. Lastly, convert garbled codes into normal codes.

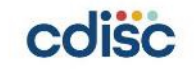

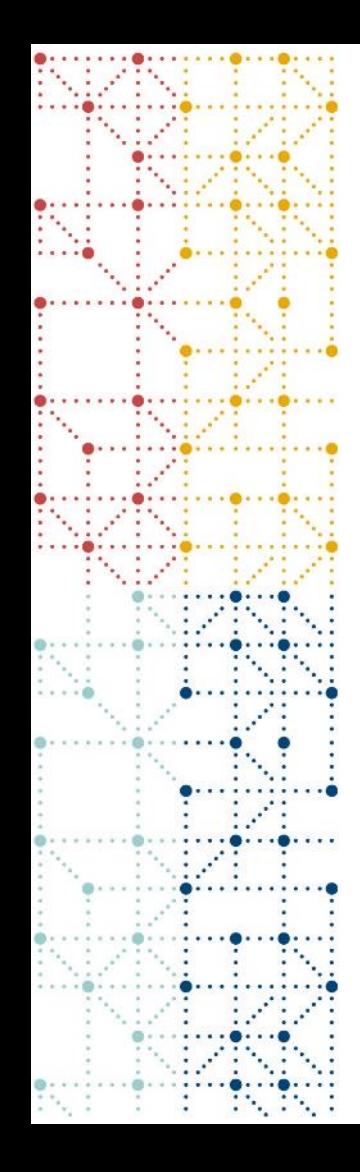

## **Thank You!**

siyuan.luo@ecr-global.com

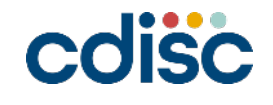